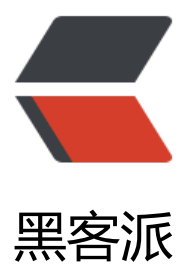

## Promise 技术调研 [- 回调](https://hacpai.com)地狱的产生原因与 解决方式

作者: zjhch123

- 原文链接:https://hacpai.com/article/1534856364622
- 来源网站:[黑客派](https://hacpai.com/member/zjhch123)
- 许可协议:[署名-相同方式共享 4.0 国际 \(CC BY-SA 4.0\)](https://hacpai.com/article/1534856364622)

```
<h2 id="产生原因">产生原因</h2>
<script async src="https://pagead2.googlesyndication.com/pagead/js/adsbygoogle.js"></scr
pt> 
<!-- 黑客派PC帖子内嵌-展示 --> 
<ins class="adsbygoogle" style="display:block" data-ad-client="ca-pub-5357405790190342"
data-ad-slot="8316640078" data-ad-format="auto" data-full-width-responsive="true"></in
> 
<script>
  (adsbygoogle = window.adsbygoogle \parallel []).push(\left\{\right\});
</script> 
<p>在前端技术刀耕火种时代,让人闻之变色的一个词就是"回调"。因为设计原因导致 JavaScript
这门语言是单线程执行的,这就导致一些耗时的操作会阻塞当前运行线程。<br> 为了解决这个问题
机智的开发者们引入了"同步"和"异步"这两个概念。<br> 打个很简单的比方,去肯德基买汉堡
在柜台上排队买就是同步的,因为必须等待前面的人买好取到餐才能轮到我们;而使用手机点餐就是
步的,下完单之后我们可以想干嘛干嘛,等到收银员喊到我的号的时候再去取餐即可。<br> 在以上
景中,去取餐就是我向肯德基注册的一个回调函数,当我的餐准备就绪,收银员喊我,就相当于调用
回调函数。<br> 但是为什么程序员们谈回调色变呢? 究其原因是因为层层回调会造成所谓的"回调
狱(callback hell)"<br> 就像这样:</p> 
<pre><code class="highlight-chroma">fs.readdir(source, function (err, files) {
 if (err) \{ console.log('Error finding files: ' + err)
  } else {
   files.forEach(function (filename, fileIndex) {
    console.log(filename)
    gm(source + filename).size(function (err, values) {
     if (err) {
      console.log('Error identifying file size: ' + err)
     } else {
      console.log(filename + ' : ' + values)
      aspect = (values.width / values.height)
      widths.forEach(function (width, widthIndex) {
       height = Math.round(width / aspect)
       console.log('resizing ' + filename + 'to ' + height + 'x' + height)
      this.resize(width, height).write(dest + 'w' + width + ' ' + filename, function(err) {
        if (err) console.log('Error writing file: ' + err)
       })
      }.bind(this))
    }
   })
  })
  }
})
</code></pre>
<p>好吧, 不管我们能不能理解以上代码。总之, 当多个异步任务需要顺序执行的时候, 在刀耕火种
年代, 程序员们不得不忍受着这样的煎熬。</p>
<h2 id="解决办法">解决办法</h2> 
<p>其实解决回调地狱的办法有很多,从代码书写层面就可以将绝大部分回调代码写的尽量简单易懂
但这都不是我们今天的主角,我们今天主要讲讲 <code>Promise</code>。</p>
<script async src="https://pagead2.googlesyndication.com/pagead/js/adsbygoogle.js"></scr
pt> 
<!-- 黑客派PC帖子内嵌-展示 --> 
<ins class="adsbygoogle" style="display:block" data-ad-client="ca-pub-5357405790190342"
data-ad-slot="8316640078" data-ad-format="auto" data-full-width-responsive="true"></in
>
```

```
<script>
  (adsbygoogle = window.adsbygoogle \parallel []).push(\left\{\right\});
</script> 
<h3 id="Promise">Promise</h3> 
<p><code>Promise</code> 自 ES6 起成为 JavaScript 的语言标准。但是其最早是由 JavaScript
区提出并实现的。<code>Promise</code>规范和标准了异步操作 API, 基本上所有的异步操作都
以使用 <code>Promise</code> 的写法处理。<code>Promise</code> 对象内部保存着异步操
的结果,并通过链式调用的方式避免了回调函数层层嵌套的写法。</p> 
<h4 id="基本用法">基本用法</h4> 
<pre><code class="highlight-chroma">new Promise((resolve, reject) =&qt; {
 setTimeout() = &; resolve('success')
  }, 1000)
\Delta).then(res =&qt; {
  console.log(res) // success
})
</code></pre>
<p><code>Promise</code> 构造函数接收一个函数作为参数,这个函数的两个参数分别为 <cod
>resolve</code>和 <code>reject</code>。这也是两个函数,其值会由 JavaScript 传入,使用
只需要在异步操作完成时调用<code>resolve</code> 函数并传入下一步操作所需要的值即可。使
者可以通过链式调用的方式为 <code>Promise</code> 对象添加后续操作。<br> <code>reject<
code> 函数则是在异步操作发生异常时被调用,此时 <code>Promise</code> 可以捕获到传入 <c
de>reject</code> 参数中的值。</p>
<pre><code class="highlight-chroma">new Promise((resolve, reject) =&qt; {
 setTimeout(() = \> qt; {
   reject('error')
 }, 1000)
})
.then(res =>gt; console.log('# \lambdathen: ' + res))
.catch((e) =&qt; console.log('进入catch: ' + e)) // 进入catch: error
\langle \text{code}\rangle \langle \text{pre}\rangle<p>值得一提的是,<code>Promise</code> 代码不同于其他函数,对传入 <code>Promise</co
e> 构造方法中的函数不需要显示的调用执行,其会直接执行,且是作为同步任务被执行的。</p> 
<pre><code class="highlight-chroma">setTimeout(() =&qt; console.log('timeout'))
new Promise((resolve, reject) =8qt; {
  console.log('Promise')
});
console.log('main')
/*
● Promise
● main
● timeout
*/
</code></pre>
<h4 id="改写回调函数">改写回调函数</h4> 
<p>在远古时期,使用<code>jQuery</code>发送<code>ajax</code>请求的代码类似于以
: \langle p \rangle<pre><code class="highlight-chroma">$.ajax({
  url: '/api/user/getInfo',
```

```
 dataType: 'json',
  success: function (data) {
   // process success
  },
  error: function(err) {
   // process error
  }
})
</code></pre>
<p>如果此时需要有操作在 <code>ajax</code> 请求之后执行,则就需要在 <code>success</co
e> 上挂载回调函数。如果此时这个操作内又包含了异步操作, 那代码就会变得冗长乏味, 像老太太
裹脚布一般。<br> 而在有了 <code>Promise</code> 之后,我们可以将普通的 <code>ajax</co
e> 方法封装为 <code>Promise</code> 方法</p>
<script async src="https://pagead2.googlesyndication.com/pagead/js/adsbygoogle.js"></scr
pt> 
<!-- 黑客派PC帖子内嵌-展示 --> 
<ins class="adsbygoogle" style="display:block" data-ad-client="ca-pub-5357405790190342"
data-ad-slot="8316640078" data-ad-format="auto" data-full-width-responsive="true"></in
> 
<script>
  (adsbygoogle = window.adsbygoogle \| \sin\theta);
</script> 
\langle pre>\langlecode class="highlight-chroma">function ajax(url, data = {}) {
 return new Promise((resolve, reject) =8qt; {
   $.ajax({
    url,
    data,
    dataType: 'json',
    success: resolve
    error: reject
   })
 })
}
</code></pre>
<p>注意 <code>ajax</code> 函数, 函数构造了 <code>Promise</code> 对象并将其 <code>r
turn</code> 出来, 这是帮助我们书写可读性高的异步代码的关键。<br> 之后, 我们可以使用 <co
e>Promise</code> 的链式调用方式来处理请求。</p>
<pre><code class="highlight-chroma">ajax('/api/user/getInfo')
.then(result =8gt; {
  // process result
  return ajax('/api/user/getOrder', { id: result.userId }))
\}).then(result =&qt; {
  // process result
  return ajax('/api/user/getMessage', { id: result.userId })
\}).then(result =&qt; {
  // process result
  // do something ... 
})
</code></pre> 
\langlep>注意每一个 <code>then</code> 的参数函数内我们又调用了个 <code>ajax</code> 函数
即返回了一个 <code>Promise</code> 对象,这也是 <code>Promise</code> 的链式调用的关
所在。</p>
```

```
<h4 id="缺陷">缺陷</h4>
```
data: {},

```
<ol> 
<li><code>Promise</code> 函数改变了之前回调地狱的写法,但是在根本上还是函数套函数,
起来不是那么的美观</li> 
<li><code>Promise</code> 一经执行,无法中断,除非抛出异常</li>
<li>在 <code>Promise</code> 外部无法通过 <code>try/catch</code> 的方式捕获 <code>P
omise</code> 内部抛出的异常。</li>
\langleol>
<h3 id="Async-Await">Async/Await</h3> 
<p>可以延展的说一下 <code>async/await</code>。尽管这是一个 ES7 标准内的语法。<br> <c
de>async/await</code>可以将<code>Promise</code>代码组织的更像同步代码一样,其书
方式就和之前写同步代码一样,只是需要加上相应关键字。<br> 例如,将之前的 <code>Promise<
code> 代码改写为 <code>async/await</code></p>
<pre><code class="highlight-chroma">async function request(id) {
const result1 = await ajax('/api/user/getInfo', \{ id \})
 // process result1
 const result2 = await ajax('/api/user/getOrder', { id })
 // process result2
 const result3 = await ajax('/api/user/getMessage', { id })
 // process result3
}
request(1)
</code> </pre>
<p>必须记住的是在函数上添加 <code>async</code> 关键字, 从而可以在函数内使用 <code>a
ait</code>, 否则的话会报错。<br> 尽管 <code>async/await</code> 的书写方式很像同步代
,但是这和同步代码是不同的。<br> 打个比方,执行一段很耗时的操作,同步的方式时 JS 会想,我
在这等着你,你这个操作做完了我才能去做别的事。使用 <code>async/await</code> 时 JS 会想
反正闲着也是闲着,我可以先把手头上的工作(主执行栈)停一停,看看有没有其他事情(回调队列或者
它执行栈)可以做的。</p>
<script async src="https://pagead2.googlesyndication.com/pagead/js/adsbygoogle.js"></scr
pt> 
<!-- 黑客派PC帖子内嵌-展示 --> 
<ins class="adsbygoogle" style="display:block" data-ad-client="ca-pub-5357405790190342"
data-ad-slot="8316640078" data-ad-format="auto" data-full-width-responsive="true"></in
> 
<script>
  (adsbygoogle = window.adsbygoogle \| \sin\theta);
</script> 
<pre><code class="highlight-chroma">const asyncFunc = (n) =&qt; new Promise(res =&qt;
etTimeout() = 8qt; res(n), 5000)
```
const call = async (n) =not found render function for node [type=NodeHTMLEntity, Tokens= ]not found render function for node [type=NodeHTMLEntity, Tokens=>] {

const result = await asyncFunc(n)

console.log(result)

}

```
setTimeout(() =not found render function for node [type=NodeHTMLEntity, Tokens=>]
ot found render function for node [type=NodeHTMLEntity, Tokens=>] {
```
console.log('event call!!')

}, 2000)

call(50)

```
// event call!!
// 50
</code></pre>
<p>那么这里可以引入一个问题。<br> 小张同学在看完这篇文章之后,希望使用 <code>async/awa
t</code> 改写计算斐波那契数列的函数, 从而达到在程序计算时也可以执行其他执行栈的函数。小
同学的代码如下,你知道他错在哪里了吗?</p> 
<pre><code class="highlight-chroma">/**
 * 小张希望的输出是:
 * event call!!
 * fib(50)的值
 * 但是运行时却不是这样的,而且程序还会卡死
* 不是说async/await可以将函数变为异步吗? 那执行结果会与预期不一致呢?
 */
```
const  $fib = (n) = not found render function for node [type=NodeHTMLEntity, Tokens=>]$ ot found render function for node [type=NodeHTMLEntity, Tokens=>]  $n == 0$  ? 1 :  $n == 1$  $1:$  fib(n - 1) + fib(n - 2)

const asyncFunc = (n) =not found render function for node [type=NodeHTMLEntity, Tokens >]not found render function for node [type=NodeHTMLEntity, Tokens=>] new Promise(res =not found render function for node [type=NodeHTMLEntity, Tokens=>]not found render f nction for node [type=NodeHTMLEntity, Tokens=>] res(fib(n)))

const call = async (n) =not found render function for node [type=NodeHTMLEntity, Tokens= ]not found render function for node [type=NodeHTMLEntity, Tokens=>] {

```
const result = await asyncFunc(n)
```
console.log(result)

}

setTimeout(() =not found render function for node [type=NodeHTMLEntity, Tokens=>] ot found render function for node [type=NodeHTMLEntity, Tokens=>] {

console.log('event call!!')

}, 2000)

call(50)

```
</code></pre>
```

```
<h2 id="展望未来">展望未来</h2> 
<p>或许管道流式操作可能成为异步处理方式的新宠? <br> <img src="https://static.hacpai.com/
mages/img-loading.svg" width="400" data-src="https://image.hduzplus.xyz/image/db9977ec
19a8-474c-b37a-16a965e3443c.png"></p> 
<h4 id="推荐阅读">推荐阅读</h4> 
\langleol> <li><a href="https://link.hacpai.com/forward?goto=https%3A%2F%2Fblog.hduzplus.xyz%2F
s-event-loop" target=" blank" rel="nofollow ugc">说说 Event Loop - Jiahao.Zhang's Blog</
>>/li>
```
 <li><a href="https://link.hacpai.com/forward?goto=https%3A%2F%2Fwww.liaoxuefeng.co %2Fwiki%2F001434446689867b27157e896e74d51a89c25cc8b43bdb3000%2F001434500853 155e93fc16046d4bb7854943814c4f9dc2000" target="\_blank" rel="nofollow ugc">Promise - 廖雪峰的官方网站</a></li>

 <li><a href="https://link.hacpai.com/forward?goto=http%3A%2F%2Fwww.ruanyifeng.com% Fblog%2F2012%2F12%2Fasynchronous%25EF%25BC%25BFjavascript.html" target="\_blank" re ="nofollow ugc">Javascript 异步编程的 4 种方法 - 阮一峰的网络日志</a></li>

 <li><a href="https://link.hacpai.com/forward?goto=http%3A%2F%2Fes6.ruanyifeng.com%2 " target=" blank" rel="nofollow ugc">ECMAScript 6 入门</a></li>

 <li><a href="https://link.hacpai.com/forward?goto=https%3A%2F%2Fdeveloper.mozilla.or %2Fen-US%2Fdocs%2FWeb%2FJavaScript%2FReference%2FGlobal\_Objects%2FPromise" targ t=" blank" rel="nofollow ugc">Promise - JavaScript | MDN</a></li>  $\langle$ ol>